# **User's manual**

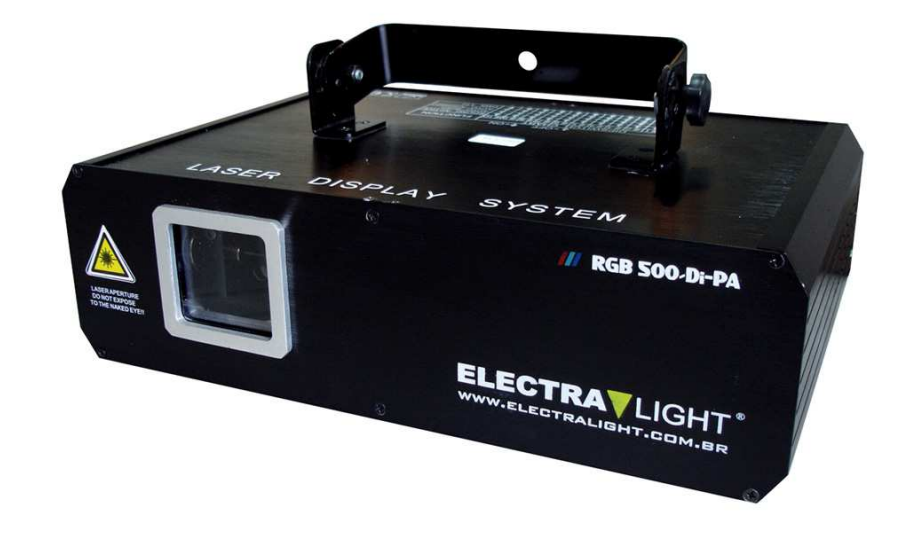

# LASER SHOW SYSTEM

# DMX Control Parameter Chart

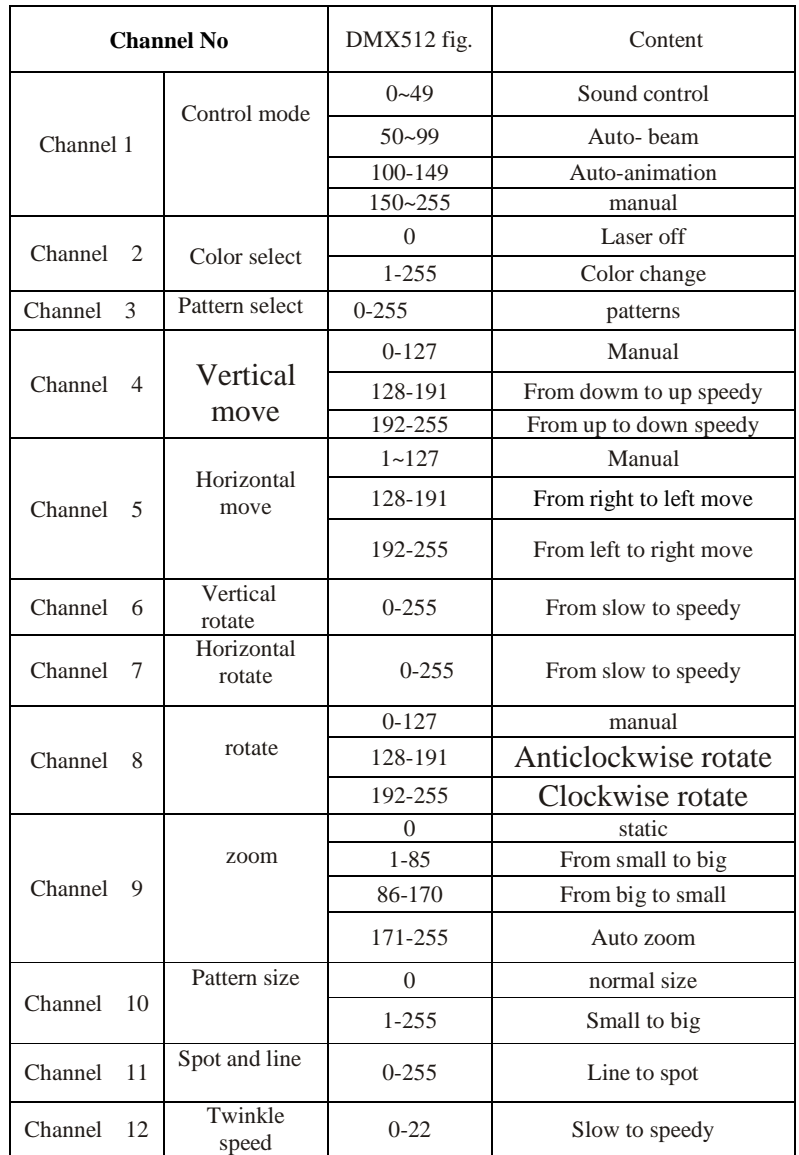

when using this laser,the effection will be changed follow the music.when you change the sound and rhythm,the machine will change its speed and direction.

### **Function Setting**

### DIPSWITH CHART

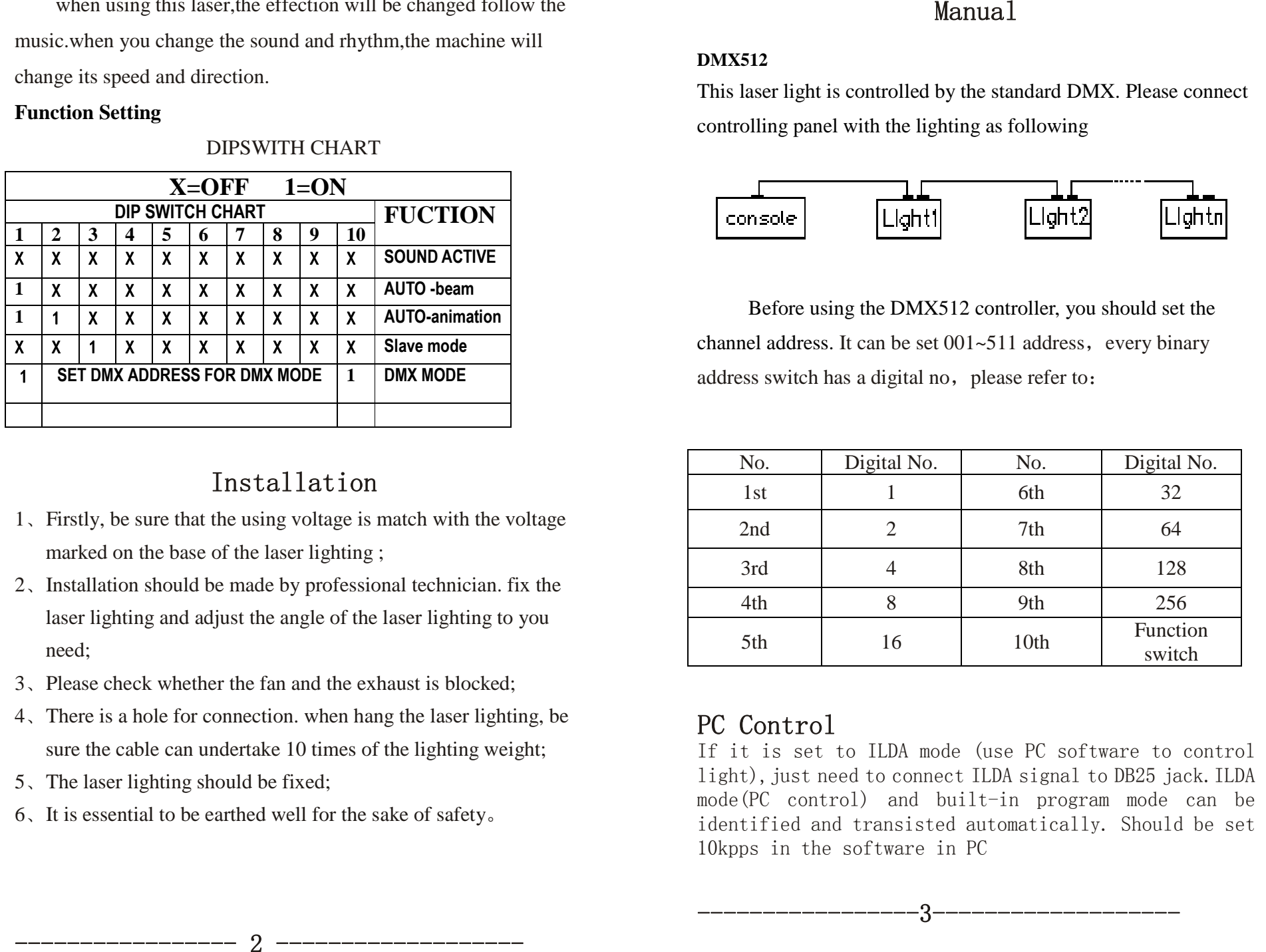

# Installation

- 1、Firstly, be sure that the using voltage is match with the voltage marked on the base of the laser lighting ;
- 2、Installation should be made by professional technician. fix the laser lighting and adjust the angle of the laser lighting to you need;
- 3、Please check whether the fan and the exhaust is blocked;
- 4、There is a hole for connection. when hang the laser lighting, be sure the cable can undertake 10 times of the lighting weight;
- 5、The laser lighting should be fixed;
- 6、It is essential to be earthed well for the sake of safety。

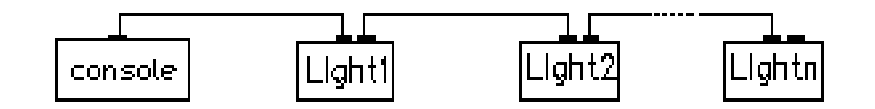

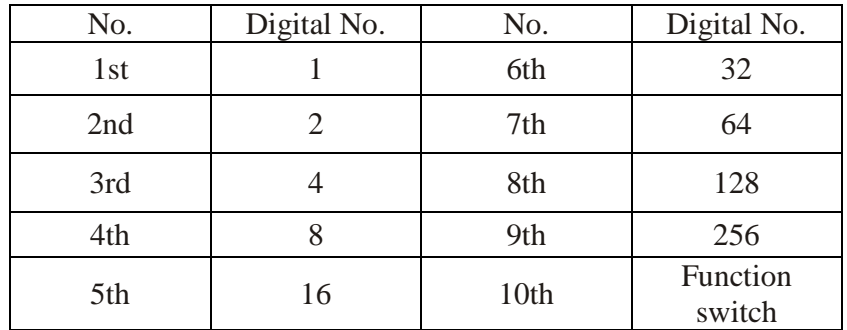

## **Maintenance**

- ☆ .Please clean the lens regularly. Do not do it using the wet cloth or other chemical. the clean times is depend on the using frequency and surrounding condition; it is recommended that should be cleaned every 20 days; **MAINTENDEC**<br>
We are considered the law of the set of the set of the set of the set of the set of the set of the set of the set of the set of the set of the set of the set of the set of the set of the set of the set of th
- ☆ Please clean the lighting surface and engine outlet regularly.
- $\hat{\varphi}$  Be sure that there is no flammable or explosive subject nearby. The least distance is 0.5 meters. at the same time, keep more than 15cm between the wall and laser lighting;

# Warning

- $\diamond$  Power off before installation or maintenance;
- $\Diamond$  The danger class of this laser lighting is CLASS III B. it's dangerous for observing laser. The safe minimum distance is 13cm,the safe maximum time is 10 seconds;
- $\Diamond$  Keep at least 0.5 meters distance between the lighting and flammable material;

- 
- 
- 

- 
- 
- 
- 
- 
- 
- 
- 

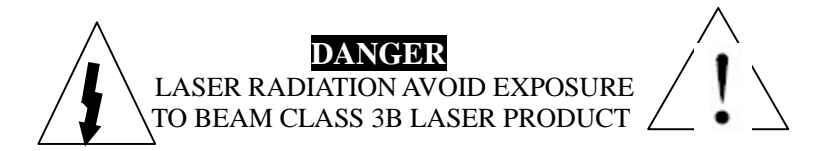